## How to connect a laptop to a classroom projector in most MBC classrooms

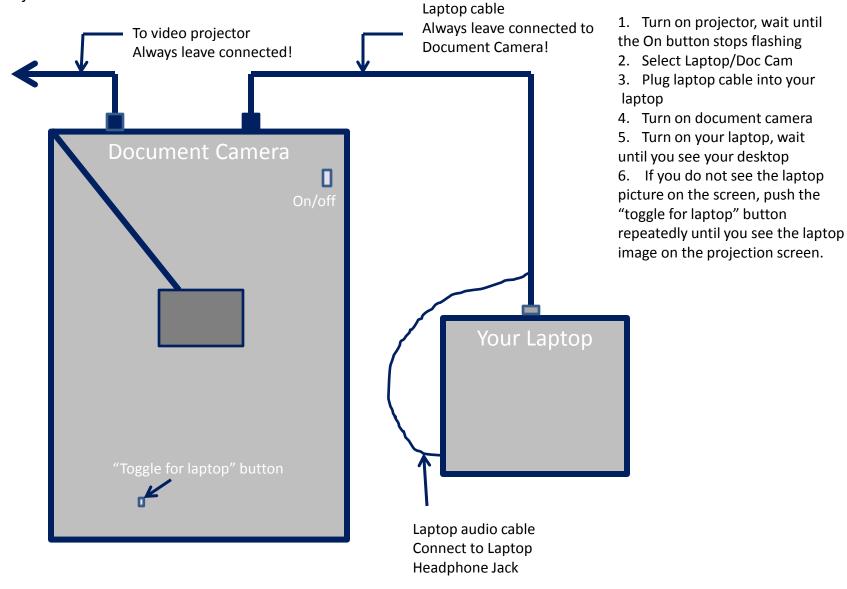